# **Update Enhancement List**

# Improvements made in Update 2 build (20131024 2115):

#### Autodesk® Revit® Platform 2014 Enhancements

- Disables the ability to paste spot elevations into a Sketch mode.
- Improves stability when using Results and Compare for Energy Analysis.
- Improves stability when exporting to AutoCAD 2000 DWG format.
- Improves Online Help experience by properly redirecting help inquiries to Autodesk Help.
- Improves stability when enabling Sun Path.
- Improves graphic display of Analytical Model Walls.
- Improves data integrity of user defined parameters when utilizing temporary view templates.
- Improves stability when editing dimensions.
- Improves upgrade reliability of projects created with a different language version of Revit.
- Improves stability when selecting materials within the Material Browser.
- Restores the appearance of area color fills within linked files, when setting the view as By Linked View.
- Improves stability when upgrading projects which utilize Keynotes.
- Improves stability when importing IFC files.
- Improves stability when editing Filters within the Visibility/Graphics Overrides dialog.
- Improves stability when saving projects which were upgraded.
- Improves stability when combining Phases.
- Improves accuracy of Analytical Volumes.
- Improves display of Imported Categories for DWG files linked into the project using the "Current View Only" option at time of import.
- Improves stability when attempting to turn on sun path while temporary view properties mode is active.
- Improves data integrity when export model to FBX.
- Improves display of hidden lines on walls in Floor Plan and Elevation views.

## Autodesk® Revit® Structure 2014 Enhancements

- Improves display of vertical rebar when the rebar extends past the View Range.
- Improves the location consistency of Structural beams when upgrading projects.
- Improves stability when viewing a sheet which contains Structural Reinforcement Areas.

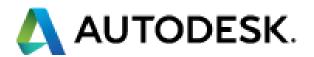

# Improvements made in Update 1 build (20130709 2115):

#### Autodesk® Revit® Structure 2014 Enhancements

- Improves elevation assigned to beams when the elevation of a related beam system is adjusted.
- Improves graphics display of braces in course view when the justification parameter of the brace is adjusted.
- Improves graphics display of braces in course view when using a rotated crop region.
- Enables beams to be stretched using the Align tool.
- Improves stability when upgrading previous version structural projects.

## Autodesk® Revit® Platform 2014 Enhancements

- Improves stability when using Trim/Extend tools with curtain walls.
- Improves stability when selecting Top Rail Type from with Project Browser.
- Improves stability when inserting Stairs.
- Improves stability when using the Split Element tool on walls.
- Allows Stairs, Railings and Wall Sweeps to be individual entities when exporting to FBX format.
- Improves data integrity of projects which contain RPC elements when exporting to FBX format.
- Improves categorization of parts when exported to FBX format.
- Improves performance when utilizing Render in Cloud functionality.
- Improves appearance of material textures when Rendering in Cloud.
- Improves graphics integrity of linked models when Rendering in Cloud.
- Allows Point Clouds to be visible when unchecking "Show Imported Categories in this View" display option.
- Maintains display order of filled regions which overlap solid hatches in projects that are upgraded to the Revit 2014 format.
- Corrects visual fidelity of objects in printed output which show as "Thin Lines" in drawing canvas.
- Improves consistency of displaying revisions within schedules.
- Improves data consistency of keynote legend when un-checking 'Filter by Sheet'.
- Allows schedule footer text to follow column alignment.
- Improves stability when pasting elements between two Generic Model adaptive families.
- Improves stability when exporting project to Navisworks 2014.
- Improves stability during the loading of a family when utilizing either "Delete Element" or "Delete Type" option.
- · Improves stability when placing details.
- Improves stability when a crop region is moved while the disjoin option is enabled.
- Improves data integrity during "Save As".
- Improves stability when creating form elements.
- Improves stability when exiting Revit.
- Improves stability when printing Elevation and Detail views.
- Improves stability while editing groups.
- Improves stability when adjusting the elevation value of Levels.
- Improves stability when navigating in a project which contains linked point clouds.
- Improves stability when using the type selector within the properties palette.

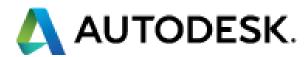

- Improves stability when editing the layout of a schedule.
- Improves stability when adding a schedule to a sheet which has an active view.
- Improves stability when upgrading previous release projects.
- Improves stability when place a view on sheet.

# Autodesk® Revit® API 2014 Enhancements

- Allows a drag/drop operation (UIApplication.DoDragDrop) to initiate from a dockable window.
- Improves the ability to include any type of component inside a dockable window without it disappearing during Revit redraw efforts.
- Allows UIApplication.PostCommand() to work consistently for Add-in created commands.
- Triggers an updater callback for ElementChangeTypeGeometry related to rebar and other reinforcement elements when their geometry changes.
- Improves stability for FamilyManager.NewType() on families which have no defined types already.
- Allows FamilyManager.Set(ElementId) to work correctly for family parameters of type LoadClassification
- Improves stability for reading Mesh and MeshTriangle elements.
- Creates the default schedule header automatically for when schedules are created by ViewSchedule.Create() methods.
- Allows ViewSchedule.GroupHeaders() to succeed even if the schedule is not active.
- Allows Connector.DisconnectFrom() to consistently remove unneeded information from the associated element, so that it can be reconnected as needed.
- OpenOptions.SetOpenWorksetConfiguration() allows null to remove the existing configuration.

Autodesk, DWF, FBX, Revit, ViewCube and 3ds Max are registered trademarks or trademarks of Autodesk, Inc., and/or its subsidiaries and/or affiliates,, in the USA and/or other countries. All other brand names, product names, or trademarks belong to their respective holders. Autodesk reserves the right to alter product offerings and specifications at any time without notice, and is not responsible for typographical or graphical errors that may appear in this document. Occasionally, Autodesk makes statements regarding planned or future development efforts for our existing or new products and services. These statements are not intended to be a promise or guarantee of future delivery of products, services, or features but merely reflect our current plans, which may change. The Company assumes no obligation to update these forward looking statements to reflect any change in circumstances, after the statements are made.

© 2013 Autodesk, Inc. All rights reserved.

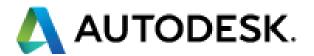